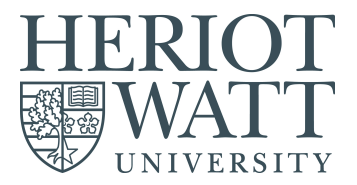

## **SCHOOL OF MATHEMATICAL AND COMPUTER SCIENCES**

**Department of Computer Science**

## **F28PL**

## **PROGRAMMING LANGUAGES**

Semester 1— 201718

Duration: Two Hours

ANSWER THREE QUESTIONS

**1. (a)** Write ML code of the following types:

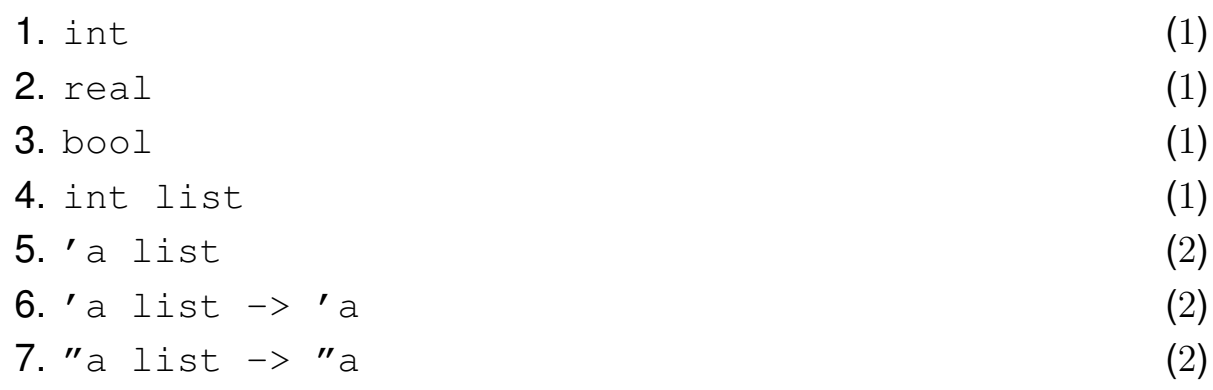

**(b)** The following function *ziplist*, if given two lists  $l_1$  and  $l_2$  of the same length, will return a value as follows:

> $ziplist(nil, nil) = nil$  $ziplist(l_1, l_2) = (hd(l_1), hd(l_2)) :: ziplist(tl(l_1), tl(l_2))$

Above, *nil* denotes the empty list; and :: denotes *list cons* (or 'push', using stack terminology); and *hd* denotes the head of a list; and *tl* denotes its tail.

- 1. Write an ML function ziplist to implement *ziplist*. For full marks, your answer must use ML pattern-matching.
- 2. State the type of ziplist. (4)
- **(c)** Explain in English the meaning of the following two ML types, and write ML code of each type.
	- 1. (int  $\rightarrow 'a$ )  $\rightarrow 'a$ 2. int  $\rightarrow$  ('a  $\rightarrow$  'a)

(4)

(2)

**(d)** State the type of the following ML program, and explain in English what it calculates.

```
fun mystery f x =if (f x = x) then x else (mystery f (f x));
```
**2. (a)** Assume a variable

```
x = ["MEGA", "Encrypted", "Global", "Access"]
```
State and explain in detail the behaviour and output of the following short programs (stating the output without explaining it may score no marks):

```
1. x[0]
2. x[-4]3. \mathbf{W} \cdot \text{join}([\text{i}[0] \text{ for } \text{i} \text{ in } \text{x}]) (3)
```
**(b)** 1. Precisely describe and explain the execution of the following code:

```
X = [[] , []]x[0] is x[1]x[0] == x[1]x[0] = x[1]x[0] is x[1]x[0] == x[1]
```
- 2. The execution is different if we start it with  $x = (x, y)$  instead of  $x = [1,1]$ . How, and why? (1)
- **(c)** The **map** function inputs a pair  $(f, l)$  of a function f and a list  $l =$  $[l_1, \ldots, l_n]$  and outputs the list  $[f(l_1), \ldots, f(l_n)]$ . Implement  $map \ldots$ 
	- **1.**  $\ldots$  as an **iterative** function mapi(f, 1). (3)
	- **2.** ... as a **recursive** function mapr  $(f, l)$ .  $(3)$
	- 3.  $\ldots$  using a **list comprehension** in a function map  $(f, 1)$ . (3)
	- 4. State and explain the expected behaviour if we call mapr(lambda  $x:x,range(1000)$ ).  $(1)$

Your answers must be functions: so they must either open with def and contain a return, or be written using the lambda-construct.

**(d)** Explain what  $f$  does in a clear manner suitable (for instance) for a clear technical documentation file.

```
f = lambda l : l if len(l) <= 1 else
f([x for x in 1[1:] if x < 1[0]]) + [1[0]] +
f([x \text{ for } x \text{ in } 1[1:] if x \ge 1[0]])
```
(3)

- **3.** Answers to these essay-style questions must be clear, specific, detailed, and also legible.
	- **(a)** Explain in detail and with justification to what extent ML, Python, and Prolog can be viewed as imperative, functional, and logic programming languages.

This question is worth 6 marks, so your answer should include (at least) six distinct, specific, easily-ticked points. (6)

- **(b)** Explain what the Church-Rosser property is, and give two ways in which it can be a practically useful language feature. (4)
- **(c)** Recommend, with justification, a programming language to the following people (most marks will be awarded for clear and well-informed justifications). Your suggestions may include languages not taught on this course, so long as you explain yourself clearly:
	- 1. Me, writing a quick script to find all my .jpeg files and resize them.
	- 2. You, implementing a mathematical function on lists from a clearlywritten specification such as in Q1b of this exam paper (just writing 'ML' may score zero points; the marks are for the explanation).
	- 3. The designer of a highly parallel, highly complex mathematical algorithm, to be run on a GPU (a graphics card).
	- 4. Programming a rule-based system, such as the prerequisites structure of the modules on your degree.
	- 5. Implementing a Make system for a compiler (a Make system is a system for expressing and implementing rules for compiling a program from one or more source files, to one or more target architectures).

(5)

**(d)** Discuss, in detail, the type systems in ML, Python, and Prolog. (5)

(4)

**4. (a)** 1. State what the Prolog function mystery does in a clear manner suitable (for instance) for a clear technical documentation file.

```
mystery([], [].
mystery([X|L'],[X|[Y|L]]) :- mystery(L',L).
```
2. Describe, with specific and detailed reference to the Prolog execution model, the execution paths of

```
mystery([]), mystery([1,2,3]), and mystery([1,2,3,4]).
                                                      (6)
```
**(b)** The following function *ziplist*, if given two lists  $l_1$  and  $l_2$  of the same length, will return a value as follows:

> $ziplist(nil, nil) = nil$  $ziplist(l_1, l_2) = [hd(l_1), hd(l_2)] :: ziplist(tl(l_1), tl(l_2))$

Above, *nil* denotes the empty list; and :: denotes *list cons* (or 'push', using stack terminology); and *hd* denotes the head of a list; and *tl* denotes its tail; and square brackets form a list, so that *ziplist* above generates a list of two-element lists.

Implement *ziplist* as a 3-argument Prolog predicate ziplist/3.

Note that the Prolog syntax for the two-element list [1, 2] is [1, 2]. (5)

**(c)** Implement a 2-argument Prolog predicate max(I,L) such that if *L* is a nonempty list of numbers then *I* is its greatest element. (5)